# **ตัวอย่างการรายงานตามแบบการประเมินความเสี่ยงการทุจริต ประจำปีงบประมาณ พ.ศ. 2566**

# **รายงานรอบที่ 1 (แผนบริหารจัดการความเสี่ยง) ภายใน 1 เมษายน 2566**

## **1. แบบเสนอความเสี่ยงและการกำหนดเกณฑ์**

## **1.1 แบบรายงานเสนอความเสี่ยงการทุจริตของหน่วยงาน**

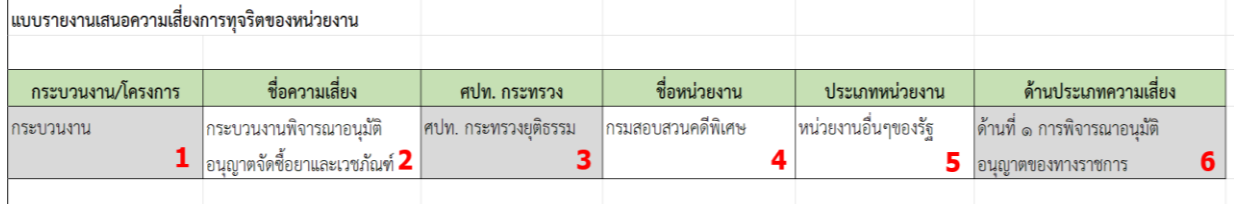

- 1) เลือก กระบวนงาน/โครงการ ในช่องหมายเลข 1
- 2) พิมพ์ชื่อความเสี่ยง ในช่องหมายเลข 2
- 3) เลือก ศปท. หน่วยงานที่สังกัด ในช่องหมายเลข 3
- 4) พิมพ์ชื่อหน่วยงานที่สังกัด ในช่องหมายเลข 4
- 5) เลือก ประเภทหน่วยงาน ในช่องหมายเลข 5
- 6) เลือก ด้านประเภทความเสี่ยง ในช่องหมายเลข 6

# **1.2 การกำหนดเกณฑ์การประเมินความเสี่ยงการทุจริต**

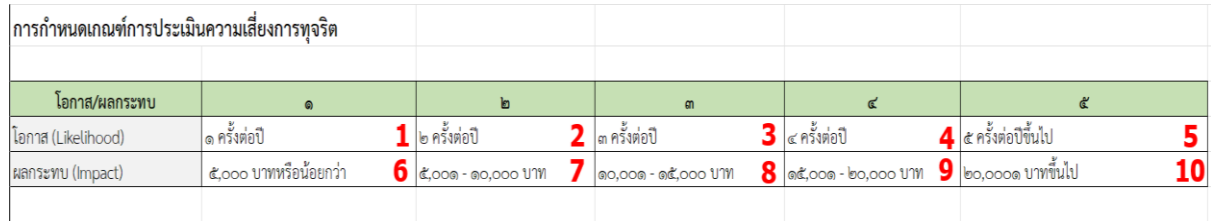

1) พิมพ์เกณฑ์โอกาส (Likelihood) ตามที่หน่วยงานกำหนด ในช่องหมายเลข 1 ถึง 5 ให้ครบถ้วน

2) พิมพ์เกณฑ์ผลกระทบ (Impact) ตามที่หน่วยงานกำหนด ในช่องหมายเลข 6 ถึง 10 ให้ครบถ้วน

## **2. แบบรายงานการระบุประเด็นความเสี่ยงการทุจริต**

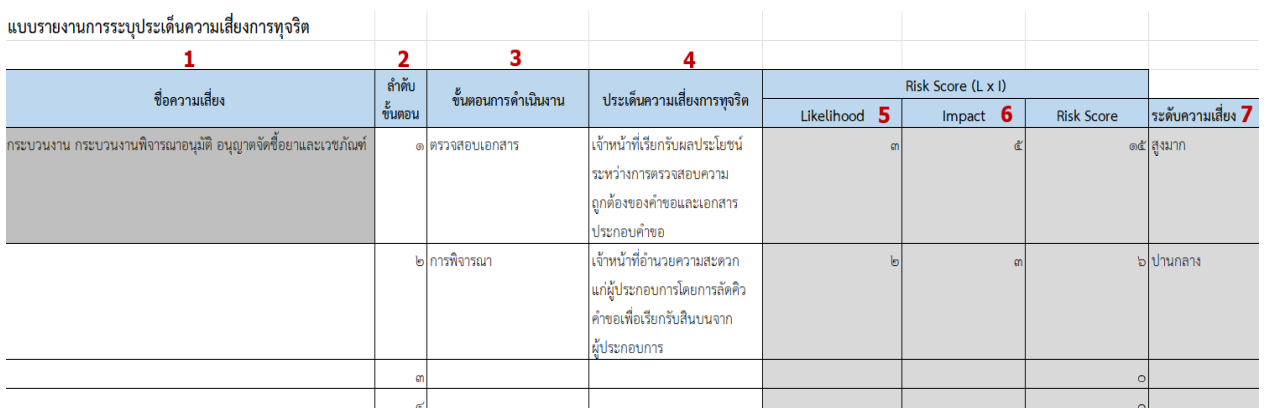

1) พิมพ์ชื่อความเสี่ยง ที่หน่วยงานเลือกทำการประเมินความเสี่ยงการทุจริต ในช่องหมายเลข 1

2) พิมพ์ลำดับขั้นตอน และ ขั้นตอนการดำเนินงาน ที่หน่วยงานทำการประเมินความเสี่ยงการทุจริต ตั้งแต่ขั้นตอนแรกจนถึงขั้นตอนสุดท้าย ในช่องหมายเลข 2 และ 3 ตามลำดับ

3) พิมพ์ รูปแบบ/พฤติการณ์ที่เจ้าหน้าที่รัฐมีความน่าจะเป็นที่จะทำการทุจริต โดยให้ระบุประเด็น ความเสี่ยงการทุจริตในทุกขั้นตอนการดำเนินงาน ในช่องหมายเลข 4

4) ประเมินค่าคะแนน โอกาส (Likelihood) ตามที่หน่วยงานกำหนด ในทุกขั้นตอนการดำเนินงาน โดยพิมพ์ตัวเลขค่าคะแนนดังกล่าว ในช่องหมายเลข 5

5) ประเมินค่าคะแนน ผลกระทบ (Impact) ตามที่หน่วยงานกำหนด ในทุกขั้นตอนการดำเนินงาน โดยพิมพ์ตัวเลขค่าคะแนนดังกล่าว ในช่องหมายเลข 6

6) นำคะแนนในช่อง Risk Score ไปเปรียบเทียบกับเกณฑ์การวัดระดับความรุนแรงความเสี่ยงการ ทุจริตในคู่มือฯ ว่า Risk Score ตกอยู่ในระดับใด (ต่ำ ปานกลาง สูง สูงมาก) เพื่อนำมาระบุระดับความเสี่ยง ในช่องหมายเลข 7 (โดยให้ทำในทุกขั้นตอนการดำเนินงาน)

#### **3. แผนบริหารจัดการความเสี่ยง**

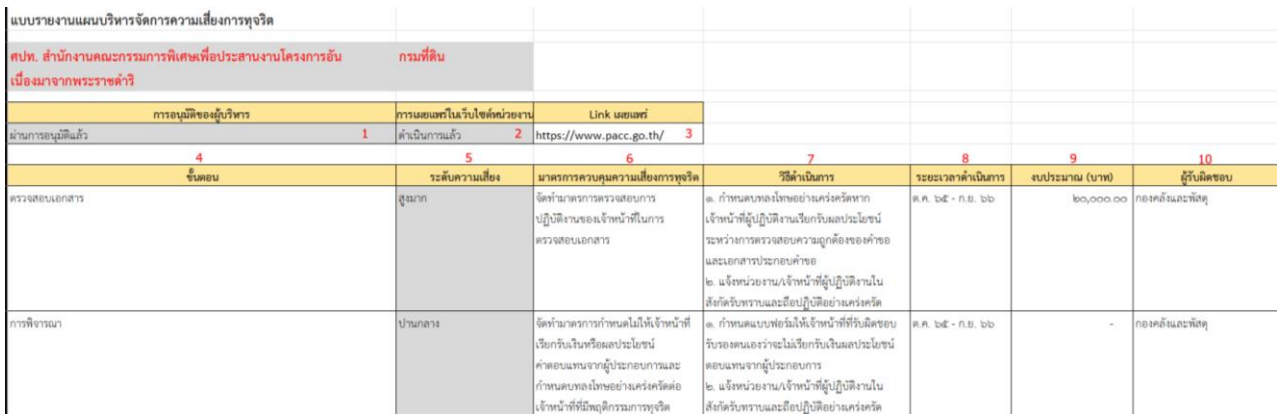

) เลือก การอนุมัติของผู้บริหาร ในช่องหมายเลข 1

) เลือก การเผยแพร่ในเว็บไซต์หน่วยงาน ในช่องหมายเลข 2

) พิมพ์ URL ของ link ที่หน่วยงานเผยแพร่แผนบริการจัดการความเสี่ยง ในช่องหมายเลข 3

) นำข้อมูลการดำเนินงานใน Sheet ระบุประเด็นความเสี่ยงเฉพาะขั้นตอนที่มีระดับความเสี่ยง ปานกลาง สูงและสูงมากมาพิมพ์ใส่ในช่องขั้นตอน และระดับความเสี่ยง ในช่องหมายเลข 4 และ 5 ตามลำดับ

) ทำการกำหนดมาตรการควบคุมความเสี่ยงการทุจริต วิธีการดำเนินการ ระยะเวลาดำเนินการ งบประมาณ และผู้รับผิดชอบ ในแต่ละขั้นตอนให้ครบถ้วน ในช่องหมายเลข 6 7 8 9 และ 10 ตามลำดับ

# **4. แบบประมาณการงบประมาณ (จัดทำเฉพาะหน่วยงานที่เลือกประเภทความเสี่ยงด้านที่ 3 โครงการ จัดซื้อจัดจ้างเท่านั้น!!)**

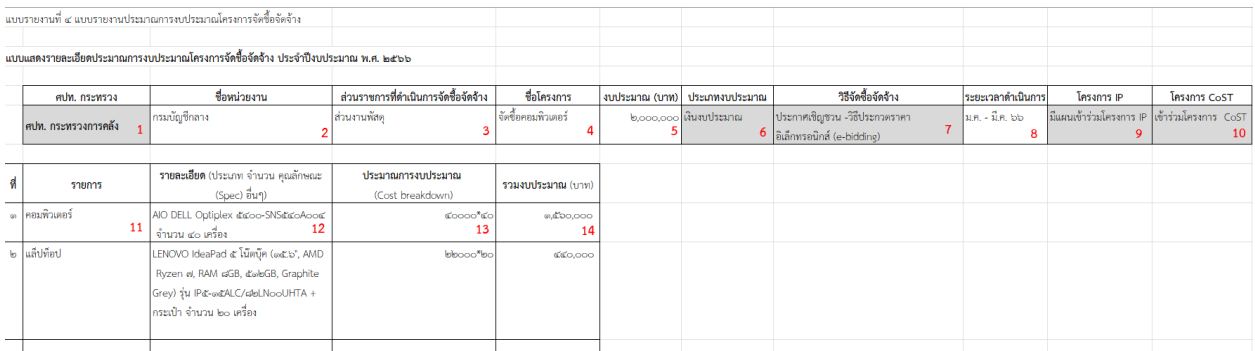

) เลือก ศปท. กระทรวง ที่หน่วยงานของท่านสังกัด ในช่องหมายเลข 1

) พิมพ์ ชื่อหน่วยงานของท่าน ในช่องหมายเลข 2

- ) พิมพ์ ส่วนราชการที่ดำเนินการจัดซื้อจัดจ้าง ในช่องหมายเลข 3
- ) พิมพ์ ชื่อโครงการที่ดำเนินการจัดซื้อจัดจ้าง ในช่องหมายเลข 4
- ) พิมพ์ งบประมาณที่ใช้ในการดำเนินการจัดซื้อจัดจ้าง ในช่องหมายเลข 5
- 6) เลือก ประเภทงบประมาณ และวิธีจัดซื้อจัดจ้าง ในช่องหมายเลข 6 และ 7 ตามลำดับ
- ) พิมพ์ ระยะเวลาดำเนินการของโครงการจัดซื้อจัดจ้าง ในช่องหมายเลข 8
- ) เลือก ว่ามีการเข้าร่วมโครงการ IP และ CosT หรือไม่ ในช่องหมายเลข 9 และ 10 ตามลำดับ

) พิมพ์ รายการที่ดำเนินจัดซื้อจัดจ้าง รายละเอียดของรายการที่จัดซื้อจัดจ้าง ประมาณ การงบประมาณ และรวมงบประมาณในช่องหมายเลข 11 12 13 และ 14 ตามลำดับ

# **รายงานรอบที่ 2 (ผลการจัดการความเสี่ยง) ภายใน 1 สิงหาคม 2566**

# **. รายงานผลการจัดการความเสี่ยง**

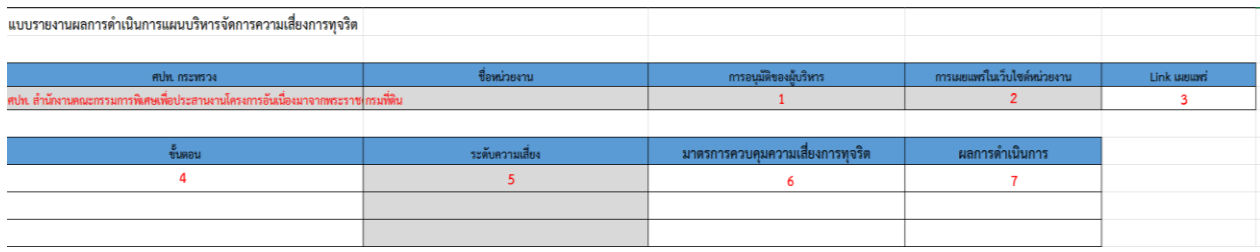

) เลือก การอนุมัติของผู้บริหาร ในช่องหมายเลข 1

) เลือก การเผยแพร่ในเว็บไซต์หน่วยงาน ในช่องหมายเลข 2

) พิมพ์ URL ของ link ที่หน่วยงานเผยแพร่ผลการจัดการความเสี่ยง ในช่องหมายเลข 3

) พิมพ์ ขั้นตอน เลือกระดับความเสี่ยง และมาตรการควบคุมความเสี่ยงการทุจริต จาก sheet แผนบริหารจัดการความเสี่ยง มาใส่ในช่องหมายเลข 4 5 และ 6 ตามลำดับ

) พิมพ์ รายละเอียดผลการดำเนินการตามมาตรการที่กำหนด (ดำเนินการอย่างไร กับบุคคลใด ผลลัพธ์ในการดำเนินการเป็นอย่างไร) ในช่องหมายเลข 7

#### **แบบรายงานการตรวจสอบ ของ ศปท.**

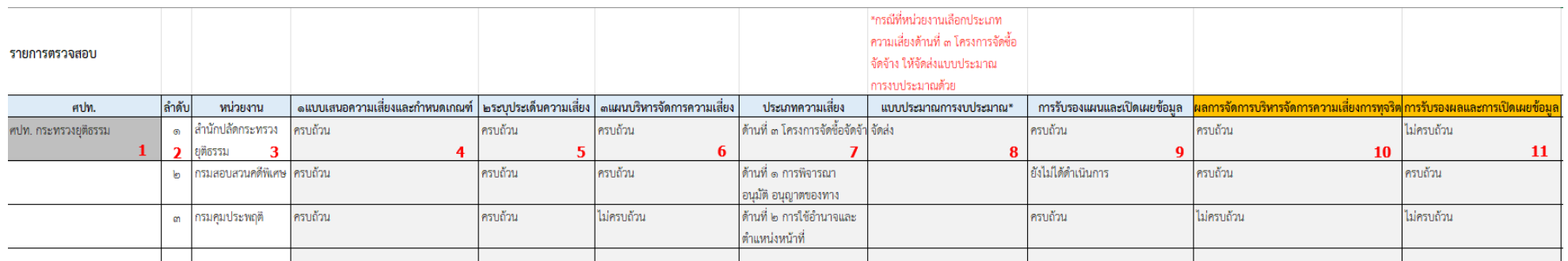

#### **รายงานรอบที่ 1 (แผนบริหารจัดการความเสี่ยง) ภายใน 1 เมษายน 2566**

1) เลือก ศปท. ของตนเอง ในช่องหมายเลข 1

2) พิมพ์หมายเลขลำดับ ในช่องหมายเลข 2

3) พิมพ์ ชื่อหน่วยงานภายใต้ ศปท. ให้ครบทั้ง (หน่วยงานระดับกรมหรือเทียบเท่า/รัฐวิสาหกิจ/องค์การมหาชน/หน่วยงานอื่นๆ ของรัฐ/กทม.และเมืองพัทยา/สำนักงาน เขต กทม./จังหวัด) ในช่องหมายเลข 3

4) เลือก ว่าแต่ละหน่วยงานภายใต้สังกัด ศปท. ของตนเอง มีการรายงานครบถ้วน/ไม่ครบถ้วน/ไม่จัดส่ง ทั้ง 1. แบบเสนอความเสี่ยงและกำหนดเกณฑ์ 2. ระบุประเด็น ความเสี่ยง 3 แผนบริหารจัดการความเสี่ยง ในช่องหมายเลข 4 5 และ 6 ตามลำดับ

5) เลือก ประเภทความเสี่ยง ที่หน่วยงานภายใต้ ศปท. ของตนเองรายงานว่าเป็นด้านใด ในช่องหมายเลข 7

6) เฉพาะหน่วยงานที่รายงานความเสี่ยงด้านที่ 3 โครงการจัดซื้อจัดจ้าง ให้เลือกว่ามีการ จัดส่ง/ไม่จัดส่ง แบบประมาณการงบประมาณ ในช่องหมายเลข 8

7) เลือกว่าแต่ละหน่วยงานภายใต้สังกัด ศปท. ของตนเอง มีการรับรองและเปิดเผยข้อมูล ครบถ้วน/ไม่ครบถ้วน/ยังไม่ได้ดำเนินการ ในช่องหมายเลข 9

## **รายงานรอบที่ 2 (ผลการจัดการความเสี่ยง) ภายใน 1 สิงหาคม 2566**

1) เลือกว่าแต่ละหน่วยงานภายใต้สังกัด ศปท. ของตนเอง มีการรายงานผลการจัดการกวางเสี่ยงการทุจริต ครบถ้วน/ไม่ครบถ้วน/ไม่จัดส่ง ในช่องหมายเลข 10 2) เลือกว่าแต่ละหน่วยงานภายใต้สังกัด ศปท. ของตนเอง มีการรับรองผลและการเปิดเผยข้อมูล ครบถ้วน/ไม่ครบถ้วน/ไม่จัดส่ง ในช่องหมายเลข 11